## <span id="page-0-0"></span>Time Parallel Eddy-Current Solver

#### Martin Schwalsberger

Supervisor: Martin Neumüller

martin.schwalsberger@gmx.at

June 29, 2017

4 0 8

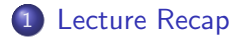

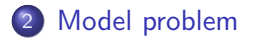

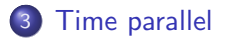

≃

**4 ロト 4 何 ト** 

 $\sim$  4.

<span id="page-2-0"></span>Find u given  $u(0) \in \mathbb{R}$ 

$$
M_h u'_h(t) + K_h u_h(t) = f_h(t)
$$
\n(1)

With  $K_h$ ,  $M_h > 0$  and symmetric Applying Implicit Euler yields:

$$
-M_h u_h^k + (M_h + \tau_k K_h) u_h^{k+1} = \tau_k f_h^{k+1}
$$
 (2)

4 0 8

For simplicity a uniform  $\tau$  is chosen

 $QQ$ 

$$
\mathsf{Let}\ A_h := M_h + \tau K_h
$$

We can rewrite the problem as linear system:

$$
\begin{pmatrix}\nA_h & & & \\
-M_h & A_h & & \\
& \ddots & \ddots & \\
& & -M_h & A_h\n\end{pmatrix}\n\begin{pmatrix}\nu_h^1 \\ \nu_h^2 \\ \vdots \\ \nu_h^m\n\end{pmatrix} = \begin{pmatrix}\n\tau f_h^1 + M_h \nu_h^0 \\
\tau f_h^2 \\ \vdots \\ \tau f_h^m\n\end{pmatrix}
$$

We call this matrix  $L_{\tau}$ We want to solve this iteratively in parallel

4 0 8

 $QQ$ 

(3)

Let  $D_{\tau}$  be the block diagonal matrix of  $L_{\tau}$ Then we define a Richardson scheme:

$$
x_{k+1} = x_k + \omega D_{\tau}^{-1} (f - L_{\tau} x_k)
$$
 (4)

Good behavior for  $\omega \in [0.5, 1)$  $\omega = 1$  is the same as sequential solving

An appropriate choice **smooths** the error, Easy hierarchical mesh  $\rightarrow$  Multigrid Methods

 $\Omega$ 

<span id="page-5-0"></span>We use the Richardson Smoother in a Multigrid Method:

- Apply smoother  $\nu_1$ -times
- $\bullet$  d = R(f L<sub>τ</sub>x)
- Solve  $L_{coarse} w = d$  recursively
- $\bullet x = x + Pw$
- Apply smoother  $\nu_2$ -times

Can be mostly executed in parallel, except for coarse grids

# <span id="page-6-0"></span>Geometry "Induction Furnace"

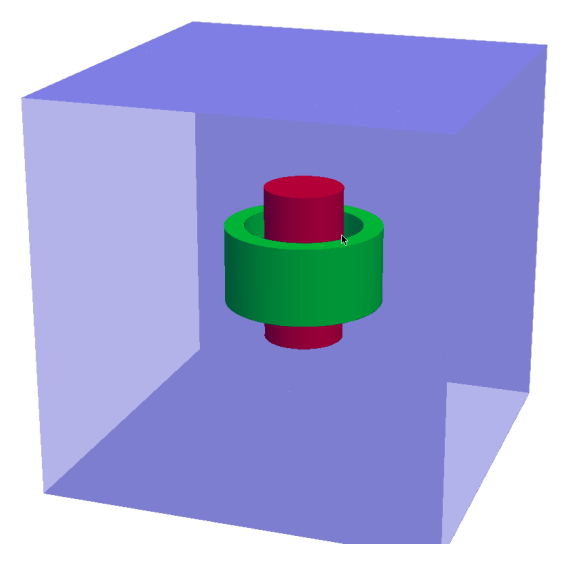

#### Figure: Geometry of the problem [in](#page-5-0) [Ne](#page-7-0)[t](#page-5-0)[ge](#page-6-0)[n](#page-7-0)

Martin Schwalsberger (JKU) and [Eddy Currents](#page-0-0) and June 29, 2017 7 / 15

$$
\sigma \frac{\partial E}{\partial t} + \text{curl} \mu^{-1} \text{curl } E = -\frac{\partial J_i}{\partial t}
$$

<span id="page-7-0"></span>Material parameters

- Copper Coil:  $\sigma = 6 * 10^7 S/m$ ,  $\mu = 1.2 * 10^{-6} H/m$
- Iron Core:  $\sigma = 10^7 S/m$ ,  $\mu = 6.3 * 10^{-3} H/m$ • Vacuum:  $\sigma = 1S/m$ ,  $\mu = 1.2 * 10^{-6} H/m$

Alternating current in copper-coil Homogeneous Dirichlet BC

4 0 8

 $QQ$ 

- Implemented with MFEM
- Visualized with GL-Vis
- **o** Implicit Euler scheme
- Works space-parallel
- Compatible with Neumüllers code

 $\leftarrow$ 

<span id="page-9-0"></span>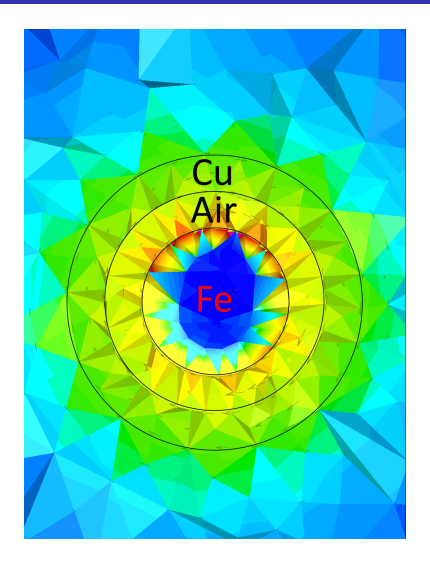

#### Figure: Intersection in the middle, surface fluxes visible

Martin Schwalsberger (JKU) and [Eddy Currents](#page-0-0) and June 29, 2017 10 / 15

重

 $299$ 

→ 君 > → 君 >

(ロ) (d) →

### <span id="page-10-0"></span>Surface Flux 1

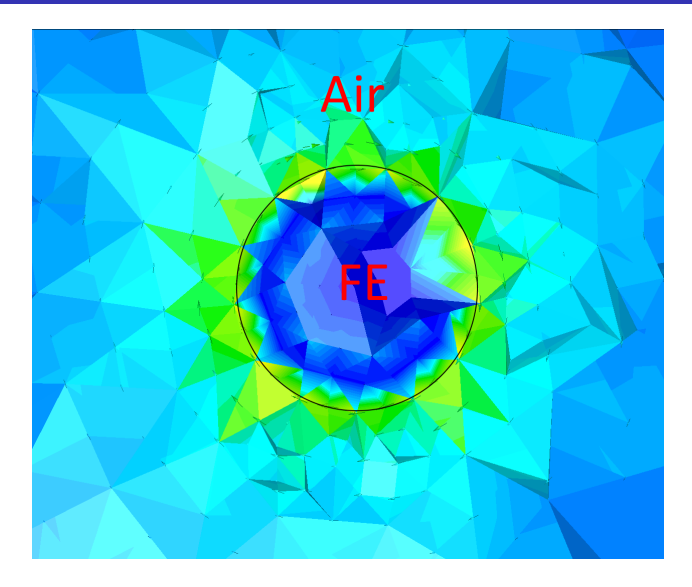

Figure: Intersection near the end of the iron core[, su](#page-9-0)[rfa](#page-11-0)[c](#page-9-0)[e](#page-10-0) [fl](#page-11-0)[ux](#page-5-0)[e](#page-6-0)[s](#page-10-0) [s](#page-11-0)[t](#page-5-0)[il](#page-6-0)[l](#page-10-0) [vi](#page-11-0)[si](#page-0-0)[ble](#page-14-0)  $\sim$ 

Martin Schwalsberger (JKU) and [Eddy Currents](#page-0-0) and June 29, 2017 11 / 15

<span id="page-11-0"></span>Time parallel method:

- Writing a multi-time-level system solver interface with MFEM support Implements  $A_{\tau}$  and  $M_{h}$
- Space Problem solved with PCG, and AMS-Preconditioner
- Integrating Neumüllers code
- Result: time & space parallel method with MPI

Used model:

- Random initial value (in space and time)
- Homogeneous BC and RHS
- Primitive mesh (technical problems)
- Two materials ("air", iron)
- Currently no visualization

 $\Omega$ 

## Convergence & Scaling

Average convergence rate:  $0.3 \pm 0.05$ 

Iterations: 18 Time Steps: 32 Degree of Freedom in Space: 13872

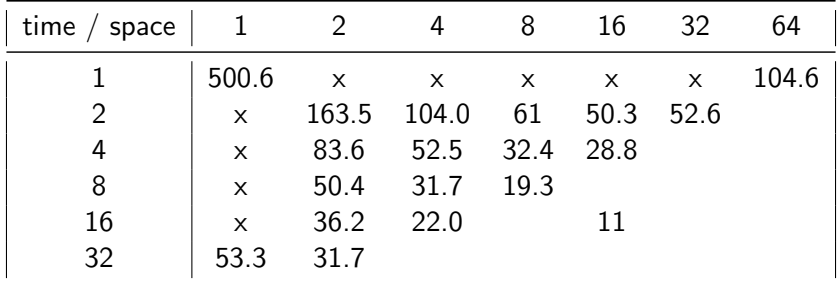

Total processors is time-processors times space-processors.

4 0 8

 $QQQ$ 

Further work will:

- Solve the "induction-furnace" problem time-parallel
- Add space coarsening for speedup
- **Run tests on Vulcan**
- Resolve the case  $\sigma = 0$
- Couple with heat equation
- Couple with heat equation and Stokes equation

 $\Omega$ 

# <span id="page-14-0"></span>The End

≃

**≮ロ ▶ (伊 )** 

**A** 

重